# Министерство науки и высшего образования Российской Федерации Федеральное государственное бюджетное образовательное учреждение высшего образования «Смоленский государственный университет»

Кафедра математического анализа

«Утверждаю» Проректор по учебнометодической работе \_\_\_\_\_\_\_\_\_\_\_Ю.А. Устименко «8» сентября 2021 г.

### **Рабочая программа дисциплины Б1.О.35 Линейные модели в экономике**

Направление подготовки **01.03.02 Прикладная математика и информатика** Направленность (профиль) **Математическое и информационное моделирование** Форма обучения – очная  $Kypc-3$ Семестр – 5 Всего зачетных единиц – 2, часов – 72

Форма отчетности: зачет – 5 семестр

Программу разработал старший преподаватель Курицын С.Ю.

Одобрена на заседании кафедры «1» сентября 2021 г., протокол № 1

Заведующий кафедрой \_\_\_\_\_\_\_\_\_К.М. Расулов

Смоленск 2021

#### **1. Место дисциплины в структуре ОП**

Дисциплина «Линейные модели в экономике» относится к обязательной части образовательной программы. При изучении данной дисциплины необходимы компетенции студентов, сформированные при изучении таких дисциплин, как «Математический анализ», «Линейная алгебра», «Аналитическая геометрия», «Основы математической экономики», «Основы теории игр». Курс построен так, чтобы сформировать у студентов целостное представление о применении линейных моделей к решению задач экономики и прикладной математики. Материалы курса необходимы при последующем изучении дисциплины «Математическое моделирование».

Изучение курса основано на традиционных методах высшей школы, тесной взаимосвязи со смежными курсами, а также на использовании современной учебной, методической литературы, информационных и образовательных технологий.

| Компетенция                                           | Индикаторы достижения                        |  |  |
|-------------------------------------------------------|----------------------------------------------|--|--|
| УК-9. Способен принимать обоснованные                 | базовые<br>Знать:<br>принципы                |  |  |
| решения<br>экономические<br>различных<br>$\mathbf{B}$ | функционирования<br>экономики<br>И           |  |  |
| областях жизнедеятельности                            | экономического развития, цели и формы        |  |  |
|                                                       | участия государства в экономике, методы      |  |  |
|                                                       | экономического<br>финансового<br>$\mathbf H$ |  |  |
|                                                       | финансовые<br>планирования,<br>основные      |  |  |
|                                                       | инструменты,<br>используемые<br>ДЛЯ          |  |  |
|                                                       | управления финансами;                        |  |  |
|                                                       | Уметь: анализировать информацию<br>для       |  |  |
|                                                       | обоснованных<br>принятия<br>экономических    |  |  |
|                                                       | решений, применять экономические знания      |  |  |
|                                                       | при выполнении практических задач;           |  |  |
|                                                       | способностью<br>Владеть:<br>использовать     |  |  |
|                                                       | основные<br>положения<br>И<br>методы         |  |  |
|                                                       | экономических<br>наук<br>при<br>решении      |  |  |
|                                                       | социальных и профессиональных задач.         |  |  |
| ОПК-1.<br>Способен<br>применять                       | Знать:<br>основные<br>законы                 |  |  |
| фундаментальные знания, полученные в                  | естественнонаучных дисциплин, базовый        |  |  |
| области<br>математических<br>$\mathbf H$<br>(MJ)      | аппарат математики, необходимые<br>ДЛЯ       |  |  |
| естественных наук, и использовать<br><b>HX</b> B      | профессиональной<br>осуществления            |  |  |
| профессиональной деятельности                         | деятельности;                                |  |  |
|                                                       | Уметь:<br>области<br>применять<br>знания в   |  |  |
|                                                       | естественнонаучных<br>математических<br>И    |  |  |
|                                                       | дисциплин для проведения теоретических и     |  |  |
|                                                       | экспериментальных<br>исследований<br>B       |  |  |
|                                                       | профессиональной деятельности;               |  |  |
|                                                       | Владеть:<br>методами<br>математического      |  |  |
|                                                       | анализа и моделирования, навыками<br>B       |  |  |
|                                                       | области<br>естественнонаучного<br>И          |  |  |
|                                                       | общеинженерного знания, позволяющими         |  |  |
|                                                       | осуществлять<br>исследования<br>$\, {\bf B}$ |  |  |
|                                                       | профессиональной деятельности.               |  |  |
| ОПК-2.<br>Способен<br>использовать<br>и               | Знать: основные математические принципы      |  |  |
| адаптировать<br>существующие                          | методики<br>создания<br>алгоритмов<br>И<br>И |  |  |
| математические<br>системы<br>методы<br>И              | программ для решения прикладных задач,       |  |  |
| разработки<br>для<br>программирования<br>И            | разработки<br>основные<br>среды<br>для       |  |  |
| реализации<br>алгоритмов<br>решения                   | программного обеспечения;                    |  |  |
| прикладных задач                                      | Уметь:<br>использовать<br>И<br>адаптировать  |  |  |

**2. Планируемые результаты обучения по дисциплине**

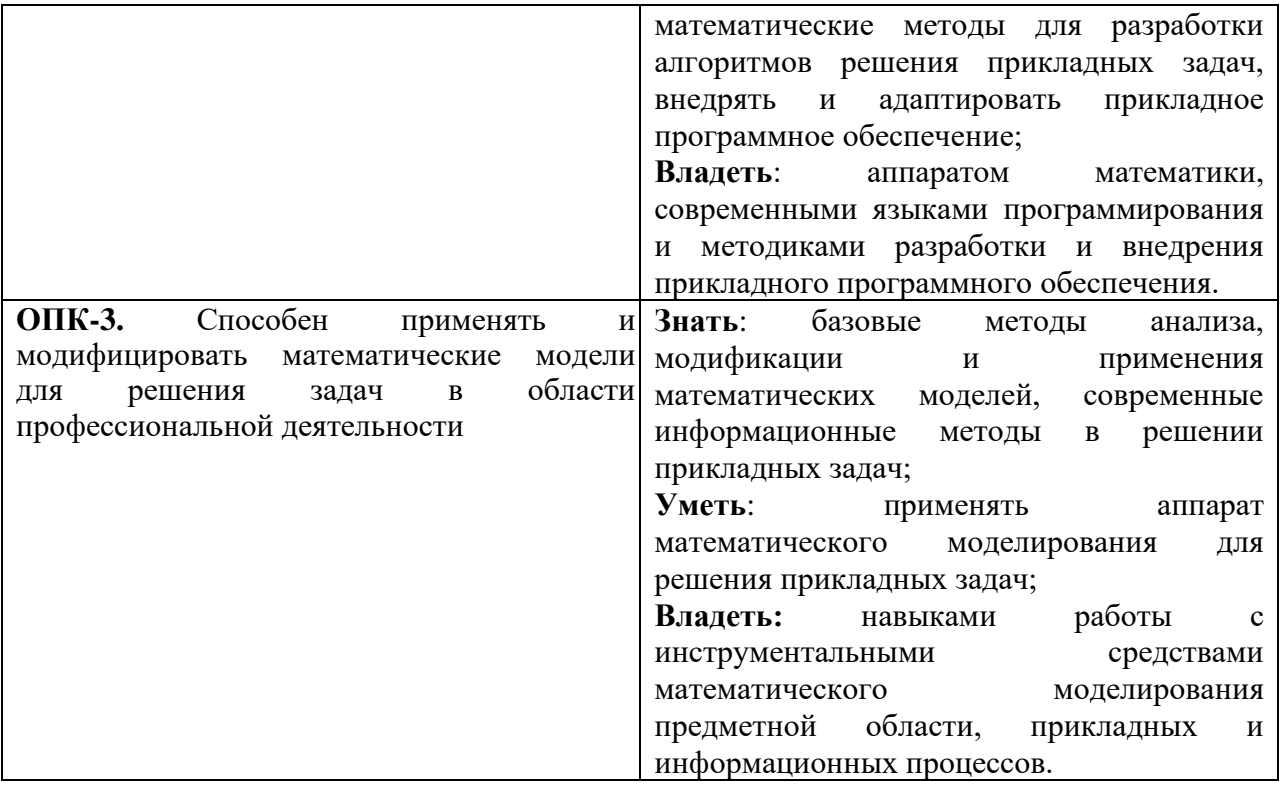

### **3. Содержание дисциплины**

- 1. **Основные линейные модели в экономике.** Задача о распределении ресурсов, задача о пищевом рационе, транспортная задача, задача о рюкзаке, задача о назначении персонала.
- 2. **Методы решения задач линейного программирования.** Основная задача линейного программирования. Графический метод решения задачи линейного программирования. Анализ модели на чувствительность. Двойственные задачи и их экономический смысл. Целочисленное программирование. Дробно-линейное программирование. Транспортная задача и ее модификации. Задача о назначениях. Многокритериальные задачи.

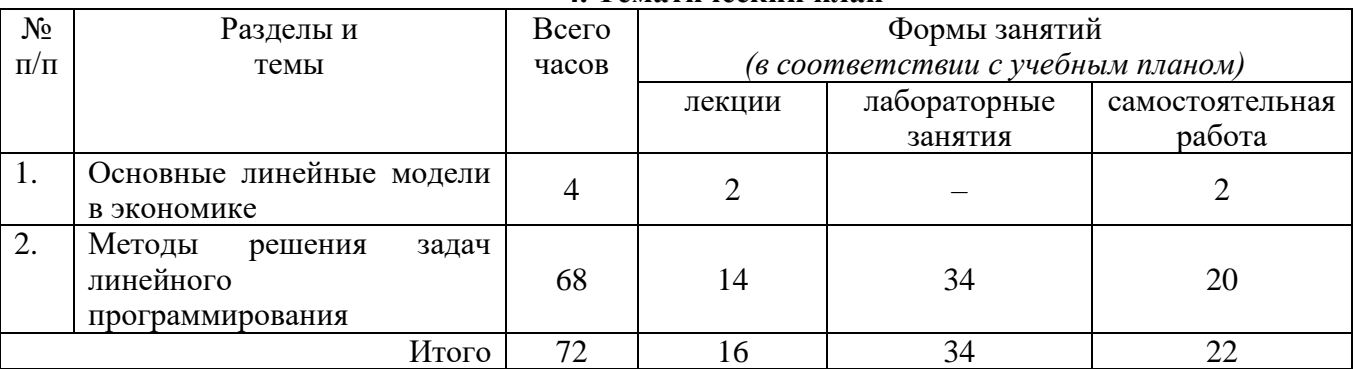

### **4. Тематический план**

# **5. Виды образовательной деятельности<sup>1</sup>**

### **Занятия лекционного типа**

- 1. Основные линейные модели в экономике.
	- 1.1. Понятие математического программирования.
		- 1.2. Задача о распределении ресурсов.
		- 1.3. Задача о пищевом рационе.

<sup>1</sup> Содержание данного раздела может быть представлено в электронной информационно- образовательной среде СмолГУ или в опубликованном учебно-методическом пособии.

- 1.4. Транспортная задача.
- 1.5. Задача об оптимальном раскрое.
- 1.6. Задача о рюкзаке.
- 2. Графический метод решения задач линейного программирования.
	- 2.1. Формы задач линейного программирования.
	- 2.2. Алгоритм метода решения задачи линейного программирования графическим методом.
	- 2.3. Анализ модели на чувствительность графическим методом.
- 3. Симплекс-метод решения задачи линейного программирования.
	- 3.1. Отыскание опорного решения задачи.
	- 3.2. Отыскание оптимального решения задачи.
	- 3.3. Анализ модели на чувствительность на основе решения симплекс-методом.
- 4. Двойственные задачи линейного программирования.
	- 4.1. Понятие двойственной задачи и её экономический смысл.
	- 4.2. Алгоритм построения двойственной задачи.
	- 4.3. Теорема двойственности.
- 5. Дробно-линейное программирование.
	- 5.1. Постановка основной задачи дробно-линейного программирования.
		- 5.2. Алгоритм решения задачи дробно-линейного программирования.
- 6. Целочисленное программирование.
	- 6.1. Постановка основной задачи целочисленного программирования.
	- 6.2. Метод ветвей и границ решения задачи целочисленного программирования.
	- 6.3. Метод отсечений решения задачи целочисленного программирования.
- 7. Транспортная задача и её модификации.
	- 7.1. Постановка транспортной задачи.
	- 7.2. Метод потенциалов решения транспортной задачи.
	- 7.3. Задача о назначениях и метод её решения.
- 8. Многокритериальные модели.
	- 8.1. Постановка многокритериальной задачи.
	- 8.2. Метод уступок решения многокритериальных задач.
	- 8.3. Метод равных и наименьших отклонений решения многокритериальных задач.

### **Занятия семинарского типа**

**Лабораторное занятие №1.** *Графический метод решения задач линейного программирования* 

# Теоретические вопросы

- 1. Что такое целевая функция задачи линейного программирования?
- 2. Дайте определение опорного (оптимального) решения задачи.
- 3. Сформулируйте алгоритм решения задачи линейного программирования графическим методом. Приведите пример.

### Задания для аудиторной работы

1. На рисунке изображен многогранник решений и целевая функция *z*:

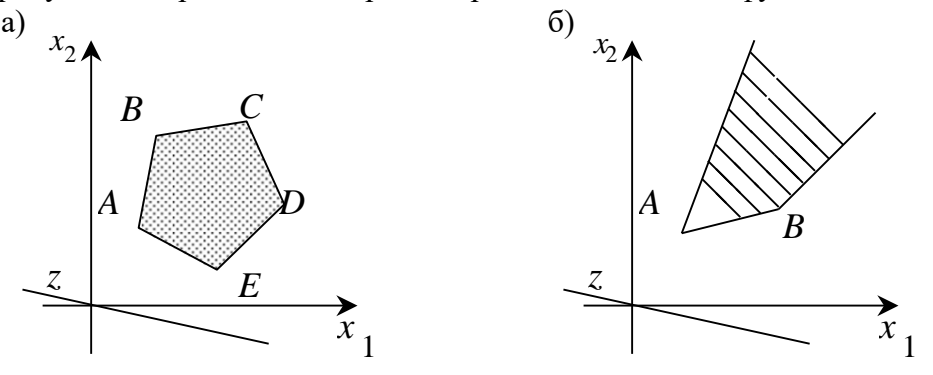

Найдите точки, в которых функция z достигает своего наибольшего и наименьшего значения.

2. Решите задачи линейного программирования графическим методом:

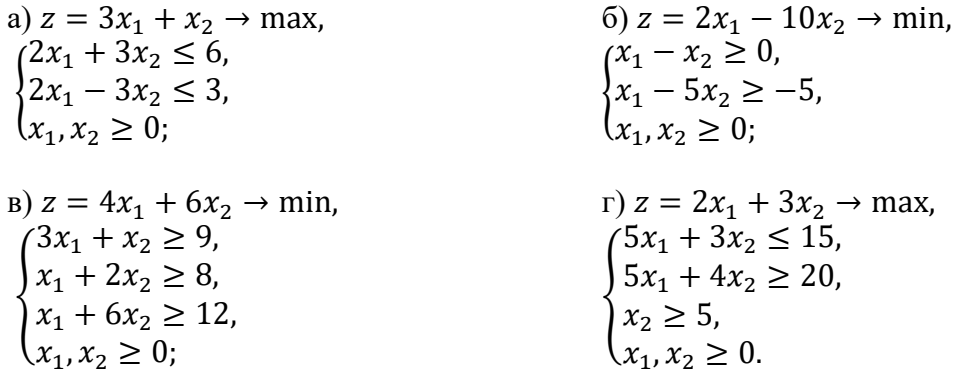

3. Пшеница и кукуруза высаживаются на участках различного плодородия площадью 100 и 200 га. Данные об урожайности приведены в таблице.

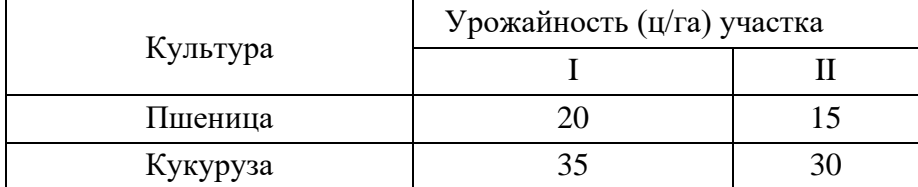

По плану должно быть собрано не менее 1500 ц пшеницы и 4500 ц кукурузы. Цена 1 ц пшеницы равна 6 у.е., кукурузы - 4 у.е. Найдите оптимальное сочетание посевов пшеницы и кукурузы, которое обеспечивает максимальную выручку от продажи.

# Задания для самостоятельной работы

1. Найлите наибольшее и наименьшее значение функции *z*, если:

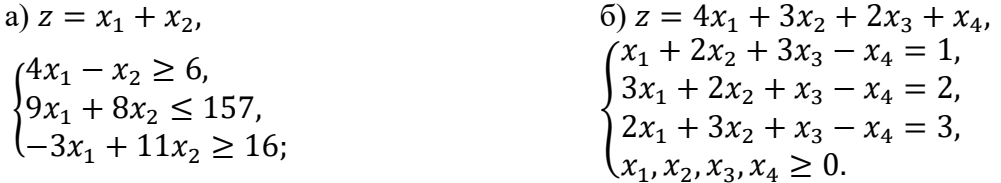

# Лабораторное занятие № 2. Анализ модели на чувствительность Теоретические вопросы

- 1. Дайте общую постановку задачи о распределении ресурсов и постройте ее математическую молель.
- 2. Что такое анализ модели на чувствительность?
- 3. Какие основные задачи анализа модели на чувствительность Вам известны?

### Задания для аудиторной работы

1. Выполните анализ модели на чувствительность следуюшей задачи: Фирма «Тояматоканава» производит совковые и штыковые лопаты. Для их изготовления требуется листовой металл и древесина. Для изготовления одной совковой лопаты требуется 0,04 листа металла и 0,004 $\mu$ <sup>3</sup> древесины, а для изготовления одной штыковой лопаты - 0,02 листа металла и 0,004 $\mu$ <sup>3</sup> древесины. Розничная цена одной совковой лопаты 60 ден.ед., а штыковой - 50 ден.ед. Изучение рынка сбыта показало, что спрос на штыковые лопаты превышает спрос на совковые не более, чем на 3 тыс.ит. в месяц. Кроме того, спрос на совковые лопаты не превышает 11 тыс.шт. в месяц. Сколько лопат каждого вида должна изготовлять

фирма в месяц, если она располагает 450 листами металла и 60*м* <sup>3</sup> древесины и хочет получить наибольший доход от реализации своей продукции?

2. Цех выпускает два вида продукции, используя два вида полуфабрикатов. Продукция используется при комплектовании изделий, при этом на каждую единицу продукции первого вида требуется не более двух единиц продукции второго вида. Нормы расходов полуфабрикатов каждого вида на единицу выпускаемой продукции, общие объемы полуфабрикатов и прибыль от единицы каждой продукции представлены в таблице:

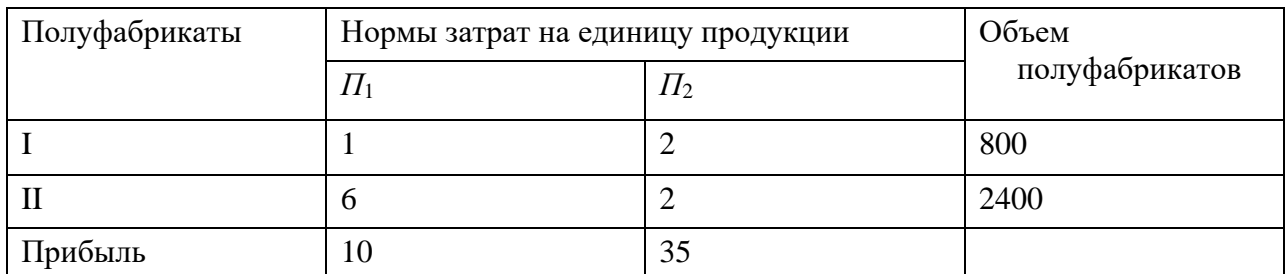

Определите план производства, обеспечивающий наибольшую прибыль. Выполните анализ модели на чувствительность по объемам полуфабрикатов.

### Задания для самостоятельной работы

1. *Выполните анализ модели на чувствительность:* Молочный комбинат может выпускать два сорта творожной массы, используя три вида сырья – творог, наполнители (масло, сливки, сахар, ванилин) и специальные добавки (сухофрукты). Затраты творога на 1 кг массы первого вида составляют  $0,15$  кг, а второго вида –  $0,75$  кг. Затраты наполнителей на 1 кг массы первого вида составляют 0,5 кг, а второго вида – 0,25 кг. Затраты добавок на 1 кг массы первого вида составляют 0,35 кг, а при производстве второго вида творожной массы не используются. Запасы творога составляют 525 кг, наполнителей – 400 кг, добавок – 210 кг. Цена одного килограмма первого вида творожной массы составляет 50 д.е., второго вида – 75 д.е.

Найдите план производства, при котором доход от продажи творожной массы наибольший. Определите величину дохода.

# **Лабораторное занятие № 3.** *Симплекс-метод решения задач линейного программирования*  Теоретические вопросы

- 1. Какая функция называется целевой функцией задачи линейного программирования?
- 2. Дайте определение допустимого (оптимального) решения задачи.
- 3. Сформулируйте основные теоремы существования оптимального решения задачи линейного программирования.
- 4. Сформулируйте алгоритм решения задачи линейного программирования симплексметодом. Приведите пример.

#### Задания для аудиторной работы

1. Решите задачи линейного программирования симплекс-методом:

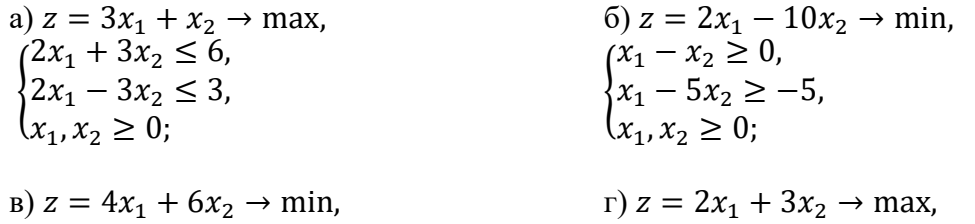

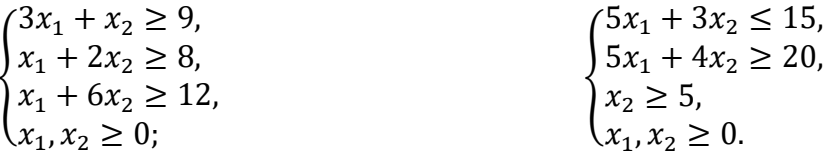

Задания для самостоятельной работы

1. Решите задачи линейного программирования симплекс-методом:

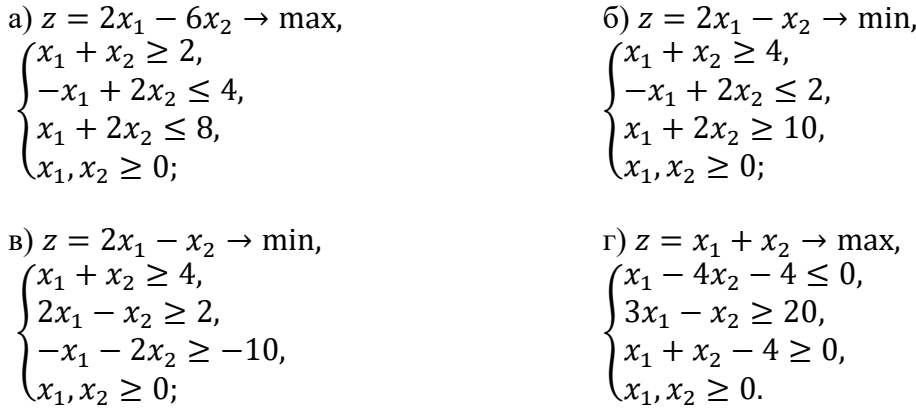

Лабораторное занятие № 4-5. Решение задач линейного программирования при помощи СКМ и MS Excel

#### Теоретические вопросы

- Сформулируйте определение основной задачи линейного программирования.  $1<sup>1</sup>$
- $2.$ Сведите задачу

$$
\begin{cases}\n x_1 + 2x_2 \le 3, \\
 x_1 - x_2 \ge 4, \\
 x_1, x_2 \ge 0, \\
 z = 2x_1 + x_2 \rightarrow \text{max}\n\end{cases}
$$

к основной задаче линейного программирования.

 $3.$ Как применяются системы компьютерной математики к решению задач линейного программирования?

#### Задания для аудиторной работы

Решите предложенные задачи средствами системы компьютерной математики и MS Excel.

 $\mathbf{I}$ 

Пшеница и кукуруза высаживаются на участках различного плодородия площадью 100 и 200 га. Данные об урожайности приведены в таблице.

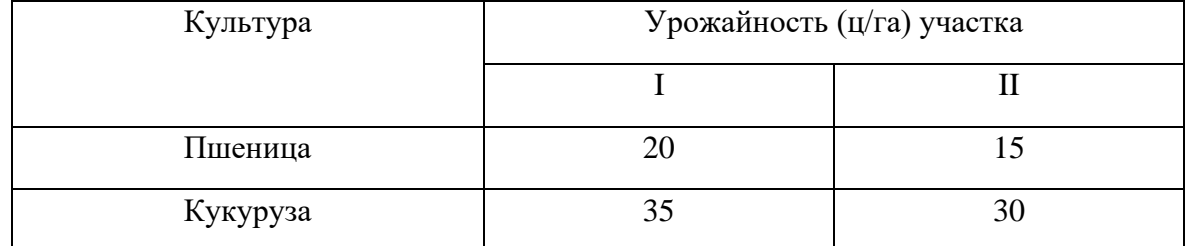

По плану должно быть собрано не менее 1500 ц пшеницы и 4500 ц кукурузы. Цена 1 ц пшеницы равна 6 у.е., кукурузы - 4 у.е. Найдите оптимальное сочетание посевов пшеницы и кукурузы, которое обеспечивает максимальную выручку от продажи.

Металлургическому предприятию требуется уголь с содержанием фосфора не более 0,03% и с долей зольных примесей не более 3,25%. Завод закупает три сорта угля *А*, *В*, *С* с известным содержанием примесей. Содержание примесей и цена исходных продуктов приведены в таблице:

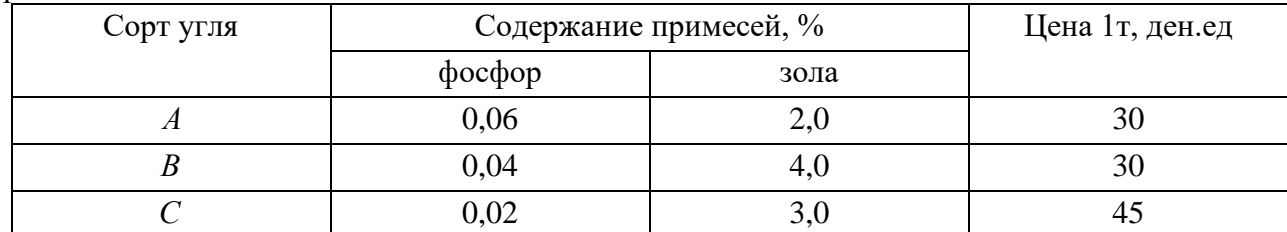

В какой пропорции нужно смешивать исходные продукты *А*, *В*, *С*, чтобы смесь удовлетворяла ограничениям на содержание примесей и имела минимальную стоимость?

III

Фирма «Фасад» производит двери для продажи местным строительным компаниям. Репутация фирмы позволяет ей продавать всю производимую продукцию. На фирме работает 10 рабочих в одну смену (8 рабочих часов), 5 дней в неделю, что дает 400 часов в неделю. Рабочее время поделено между двумя существенно различными технологическими процессами: собственно производством и конечной обработкой дверей. Из 400 рабочих часов в неделю 250 ч отведены под собственно производство и 150 ч – под конечную обработку. «Фасад» производит 3 типа дверей: стандартные, полированные и резные. В таблице приведены временные затраты и прибыль от продажи одной двери каждого типа:

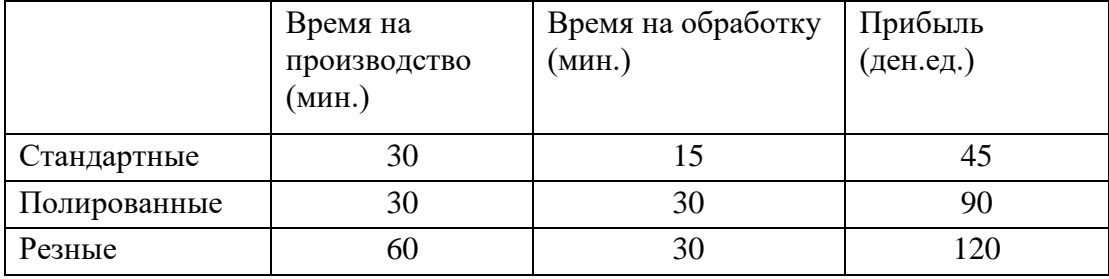

а) Сколько дверей различных типов нужно производить, чтобы максимизировать прибыль?

б) Оптимально ли распределение рабочего времени между двумя технологическими процессами? Как измениться прибыль, если распределить рабочее время между этими процессами оптимально?

в) На предстоящей неделе фирма должна выполнить контракт на поставку 280 стандартных, 120 полированных и 100 резных дверей. Для выполнения заказа «Фасад» может закупить некоторое количество полуфабрикатов дверей у внешнего поставщика. Эти полуфабрикаты «Фасад» может использовать только для производства стандартных и полированных, но не резных дверей. При этом изготовление стандартной двери требует лишь 6 мин. процесса обработки, а полированной – 30 мин. обработки (процесс производства для этих полуфабрикатов не требуется). Полученная таким образом стандартная дверь приносит прибыль 15 ден. ед., а полированная – 50 ден. ед. Предполагая, что по-прежнему 250 часов в неделю отведено на производство и 150 часов под обработку, определите, сколько и каких дверей фирма должна производить самостоятельно, и сколько полуфабрикатов закупить для изготовления стандартных и полированных дверей?

г) Как изменится оптимальный план, полученный при выполнении предыдущего пункта, если правильно распределить время между собственно производством и обработкой дверей? Каково будет правильное распрелеление в данном случае?

#### Задания для самостоятельной работы

Постройте математическую модель задачи и решите ее средствами системы компьютерной математики и MS Excel.

Маленькая кондитерская фабрика должна закрыться на реконструкцию. Необходимо реализовать оставшиеся запасы сырья, для производства продуктов из ассортимента фабрики, получив максимальную прибыль. Запасы и расход каждого вида сырья для производства единицы продукции каждого вида, а также нормы прибыли для каждого продукта (прибыль на 1 пакет), представлены в таблице:

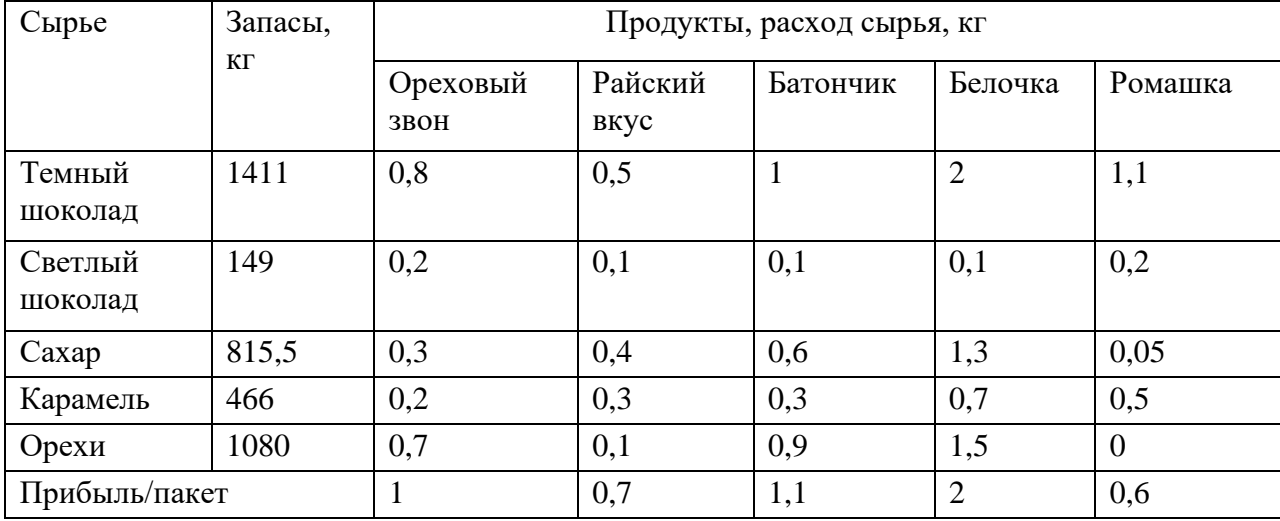

В разговоре с владельцем фабрики мастер, используя свой 20-летний опыт, предлагает выпустить по 200 пакетов каждого продукта, утверждая, что ресурсов «должно хватить», а прибыль получится, очевидно, 1080 д.е.

При разговоре присутствовал сын владельца фабрики, только что окончивший факультет экономики и управления, который утверждает, что такие проблемы надо решать не «на глазок», а с помощью соответствующего математического аппарата. Умиленный отец обещает сыну всю прибыль сверх 1080 д.е., если он предложит лучший план, чем многоопытный мастер.

II.

Бакалейная лавка продает различные типы орехов. Владельца занимает проблема расфасовки орехов и их смесей. Лавка закупает 4 типа орехов и продает их в пакетах по 1 кг. Кроме того, лавка продает пакеты со смесью орехов, состоящей из 40% арахиса, и равных весовых частей всех остальных типов орехов. Количество запасов, стоимость и прибыль от продажи каждого типа орехов и смеси приведены в таблице. Считать, что издержки, связанные с расфасовкой и приготовлением смеси орехов пренебрежимо малы.

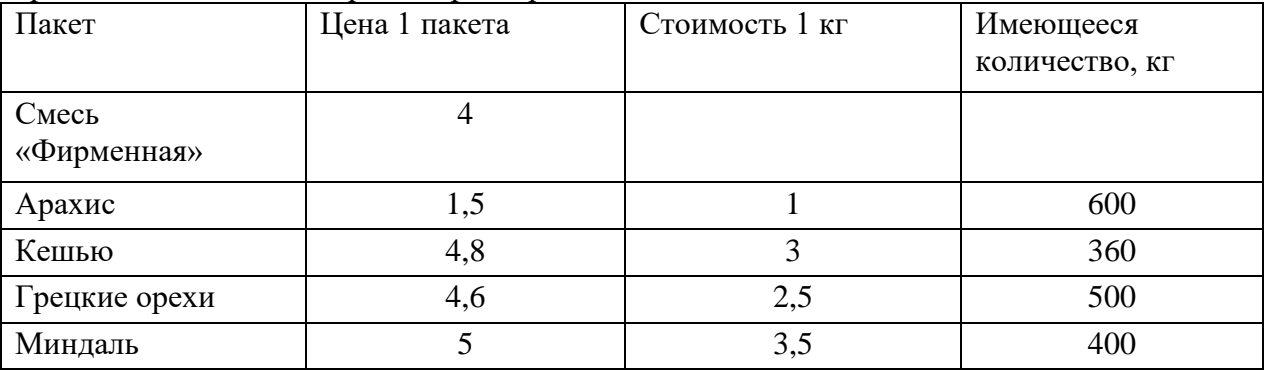

1) Сколько пакетов смеси и сколько пакетов с каждым из сортов орехов нужно приготовить и продать, чтобы максимизировать прибыль?

2) Определите теневые цены орехов. Что означают эти величины?

3) \* Дело происходит в преддверие новогодних праздников. Владелец хочет получить больше прибыли. Поэтому он не может ждать новой поставки товара от своего поставщика и решает закупить 1000 кг орехов у своего конкурента с соседней улицы. Цены у конкурента

такие же, как и у нашего владельца. Как Вы думаете, он сумасшелший? Если нет, то какое количество различных типов орехов Вы посоветуете ему закупить?

# Лабораторное занятие № 6-7. Двойственные задачи.

# Теоретические вопросы

- 1. Дайте определение двойственной задачи. Приведите примеры.
- 2. Каков алгоритм составления двойственной задачи?
- 3. Сформулируйте принцип двойственности.
- 4. В чем состоит экономический смысл двойственной задачи?
- 5. Каким образом в общем случае проводится анализ математической модели задачи на чувствительность?

#### Задания для аудиторной работы

Постройте математическую модель задачи, постройте двойственную задачу. Найдите решение обеих задач, а также реализуйте анализ модели на чувствительность симплекс-методом, а также с помощью системы компьютерной математики или MS Excel.

Автосалон «Смоленский» планирует приступить к реализации трех видов автомобилей «Ford Focus», «Ford Mondeo» и «Ford C-Max», используя при этом площади торговых залов и время обслуживающего персонала. Затраты указанных ресурсов на продажу одной партии товара каждого вида, их объемы и прибыль, получаемая от реализации каждой партии, приведены в таблине.

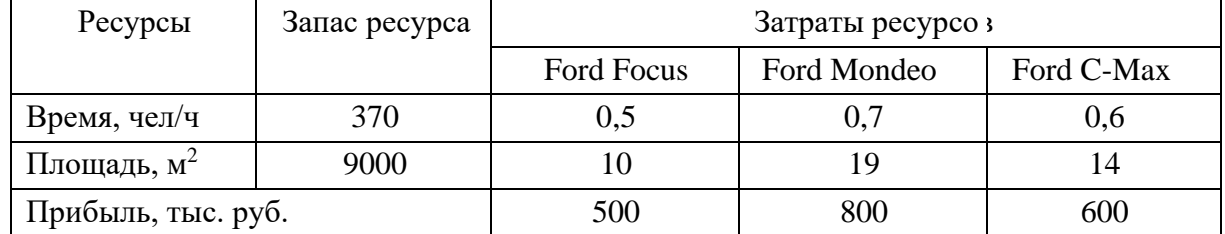

Для данной задачи:

1) найлите оптимальную автомобилей. структуру продаж обеспечивающую автосалону максимальную прибыль;

- 2) проведите анализ модели на чувствительность;
- 3) составьте двойственную задачу и сделайте предложение владельцам автосалона по приобретению активов.

### Задания для самостоятельной работы

Фирма «Мороженое на любой вкус» выпускает лва вила мороженого: сливочное и шоколадное. Для изготовления мороженого используются два исходных продукта - молоко и наполнители. Расходы этих продуктов на 1 кг мороженого и их суточные запасы представлены в таблице:

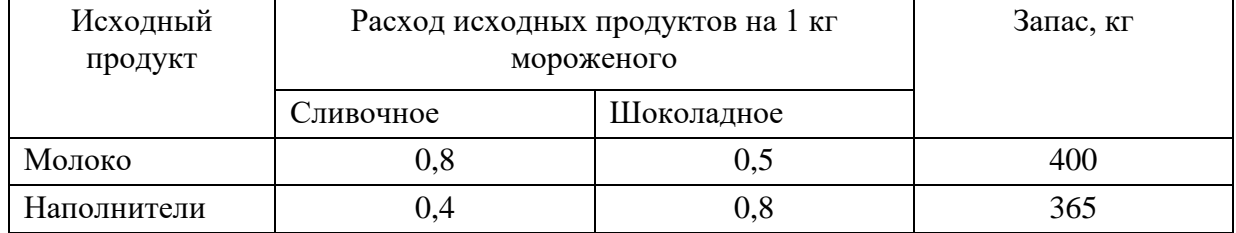

Изучение рынка сбыта показало, что суточный спрос на сливочное мороженое превышает спрос на шоколадное не более, чем на 100 кг. Кроме того, установлено, что спрос на шоколадное мороженое не превышает 350 кг в сутки. Розничная цена одного килограмма сливочного мороженого 16 р., а шоколадного - 14 р.

Лля ланной залачи:

- 1) дайте рекомендацию генеральному директору фирмы, мороженое какого вида и в каком количестве производить фирме, чтобы прибыль от реализации продукции была максимальной;
- 2) проведите анализ модели на чувствительность;
- 3) составьте двойственную задачу и сделайте предложение владельцам фирмы по приобретению их активов.

# Лабораторное занятие № 8-9. Лробно-линейное программирование.

# Теоретические вопросы

- 1. Какие задачи проводят к задаче дробно-линейного программирования?
- 2. Сформулируйте задачу дробно-линейного программирования.
- 3. Какова особенность задачи дробно-линейного программирования?
- 4. Каким образом можно свести задачу дробно-линейного программирования к задаче линейного программирования? Приведите примеры.

# Задания для аудиторной работы

1. Решите задачу дробно-линейного программирования непосредственно и с помощью системы компьютерной математики или MS Excel:

$$
z = \frac{2x_1 + x_2}{x_1 + x_2} \to \max,
$$
  
\n
$$
\begin{cases}\n2x_1 - 3x_2 \ge -13, \\
x_1 + x_2 \ge 6, \\
4x_1 - x_2 \le 19, \\
x_1, x_2 \ge 0.\n\end{cases}
$$

2. На промышленном комплексе по производству мяса откармливают свиней трех пород. Все данные представлены в таблице:

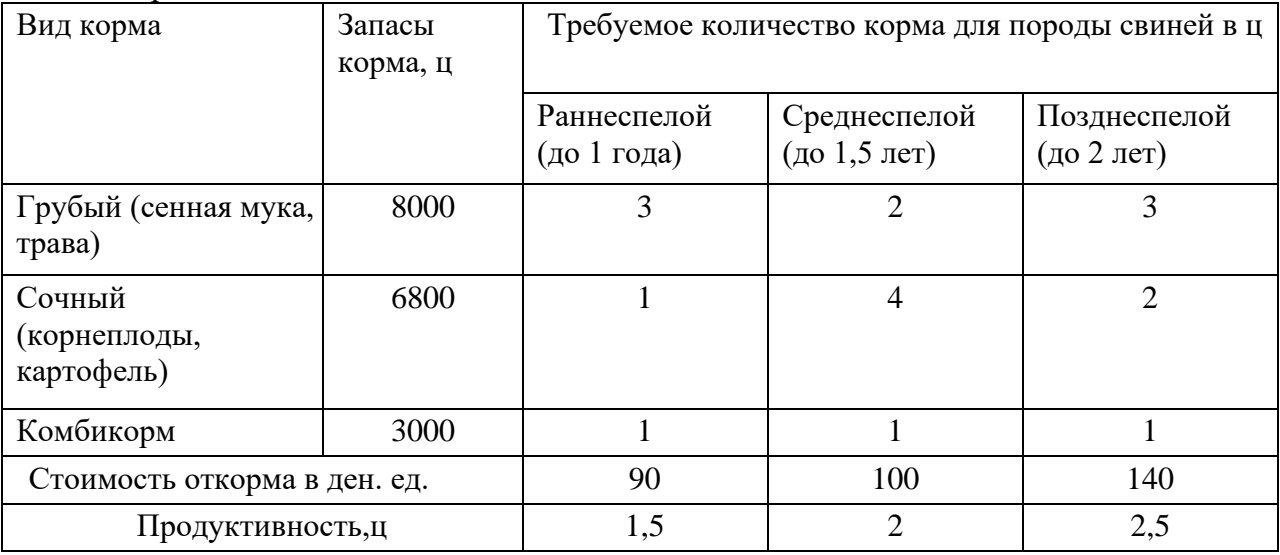

Требуется определить такое поголовье свиней каждой породы, чтобы себестоимость 1 ц мяса была минимальной.

### Задания для самостоятельной работы

1. Решите задачу дробно-линейного программирования непосредственно и с помощью системы компьютерной математики или MS Excel:

$$
z = \frac{3x_1 + x_2}{x_1 + x_2} \to \max, \n\begin{cases}\nx_1 + x_2 \ge 5, \\
-x_1 + 3x_2 \le 7, \\
3x_1 - x_2 \le 11, \\
x_1, x_2 \ge 0.\n\end{cases}
$$

2. Обувное предприятие «Смоленский башмачник» изготавливает босоножки «Сороконожка», туфли «Золушка» и сапоги «Миледи». При этом используется 3 вида материала. Данные о производстве представлены в таблице:

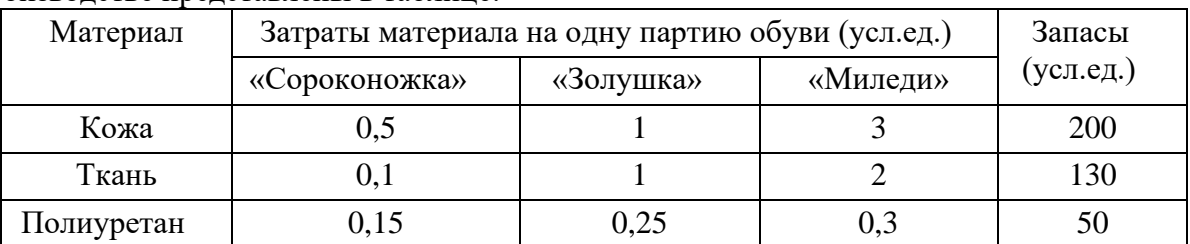

Величина производственных фондов, используемых для одной партии босоножек, туфель и сапог равны 500, 750, 1200 ден. ед. соответственно. Прибыль от реализации одной партии обуви равна 2200, 4000, 6500 ден. ед. Найдите план выпуска обуви, обеспечивающий максимальную рентабельность производства, если туфлей «Золушка» необхолимо произвести не менее 10 партий, а сапог «Миледи» – не менее 50 партий.

#### Лабораторное занятие № 10-11. Целочисленное программирование Теоретические вопросы

- 1. В чем особенность задач целочисленного программирования?
- 2. Какова постановка задачи целочисленного программирования?
- 3. В чем состоит метод ветвей и границ решения задачи целочисленного программирования?
- 4. В чем состоит метод отсечений решения задачи целочисленного программирования?
- 5. Верно ли, что значение целевой функции в оптимальном решении целочисленной задачи минимизации может быть меньше оптимального значения целевой функции соответствующей задачи с ослабленными ограничениями?

### Задания для аудиторной работы

1. Найдите оптимальное целочисленное решение задачи методом ветвей и границ или методом отсечений, а также при помощи системы компьютерной математики или MS Excel

$$
\begin{cases}\n6x_1 + 4x_2 + 3x_3 \le 25, \\
5x_1 + 3x_2 + 2x_3 \le 15, \\
x_j \ge 0, x_j \in \mathbb{Z} \ (j = \overline{1,3}), \\
z = x_1 + 2x_2 + 3x_3 \to \text{max.}\n\end{cases}
$$

2. На приобретение оборудования для нового производственного участка мебельной фабрики выделена 21 000 у.е. Оборудование должно быть размещено на площади, не превышающей 37 м<sup>2</sup>. Предприятие может заказать оборудование двух видов: более мощные станки типа А стоимостью 3 000 у.е., требующие площадь в 6 м<sup>2</sup> (с учетом проходов) и обеспечивающие производительность 7 000 заготовок за смену, и менее мощные станки типа Б стоимостью 2 000 у.е., занимающие площадь 3 м<sup>2</sup> и дающие за смену 4 000 заготовок. Найдите оптимальный вариант приобретения оборудования, обеспечивающий новому участку максимальную производительность.

### Задания для самостоятельной работы

1. Решите задачу целочисленного программирования:

$$
\begin{cases}\n3x_1 + x_2 \le 7, \\
x_1 + 3x_2 \le 7, \\
x_j \ge 0, x_j \in \mathbb{Z} \ (j = 1, 2), \\
z = -x_1 - 2x_2 \to \text{min.} \n\end{cases}
$$

2. На приобретение нового оборудования для проведения параллельных вычислений выделено 20000 у.е. Оборудование должно быть размещено на площадь 72 м<sup>2</sup>. Вычислительная лаборатория может заказать оборудование двух видов: более мощные компьютеры типа А стоимостью 5000 у.е., требующие для установки 3  $\mu^2$  площади (с учетом проходов) и выполняющие 800 млн. операций в секунду, и менее мощные компьютеры типа Б стоимостью 2000 у.е., занимающие площадь 6  $\mu^2$  и выполняющие 200 млн. операций в секунду. Можно заказать не более трех компьютеров типа А. Найдите оптимальный вариант приобретения компьютеров, обеспечивающий максимальную производительность вычислений.

# **Лабораторное занятие № 12.** *Транспортная задача. Метод потенциалов.*

# Теоретические вопросы

- 1. Сформулируйте транспортную задачу.
- 2. Какая задача называется закрытой (открытой)?
- 3. Сформулируйте алгоритм отыскания опорного плана методом минимальной стоимости.
- 4. Сформулируйте алгоритм метода потенциалов.

# Задания для аудиторной работы

1. Составьте математические модели транспортных задач и решите их методом потенциалов:

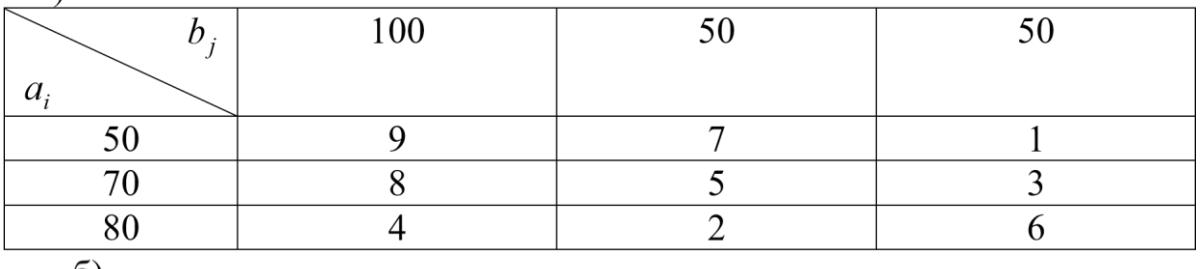

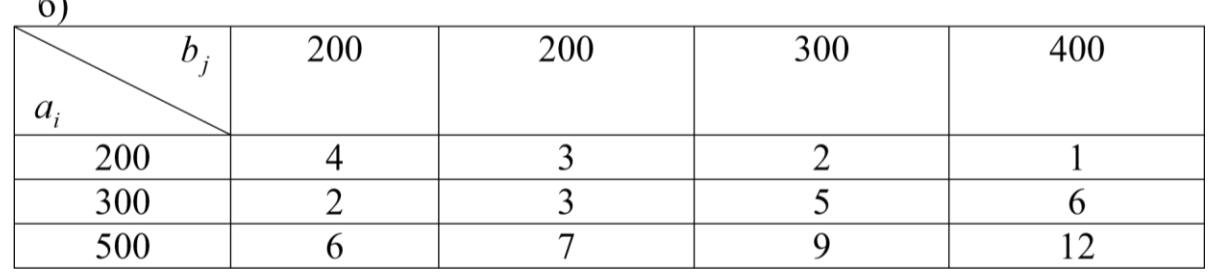

## Задания для самостоятельной работы

1. Составьте математические модели транспортных задач и решите их методом потенциалов: а)

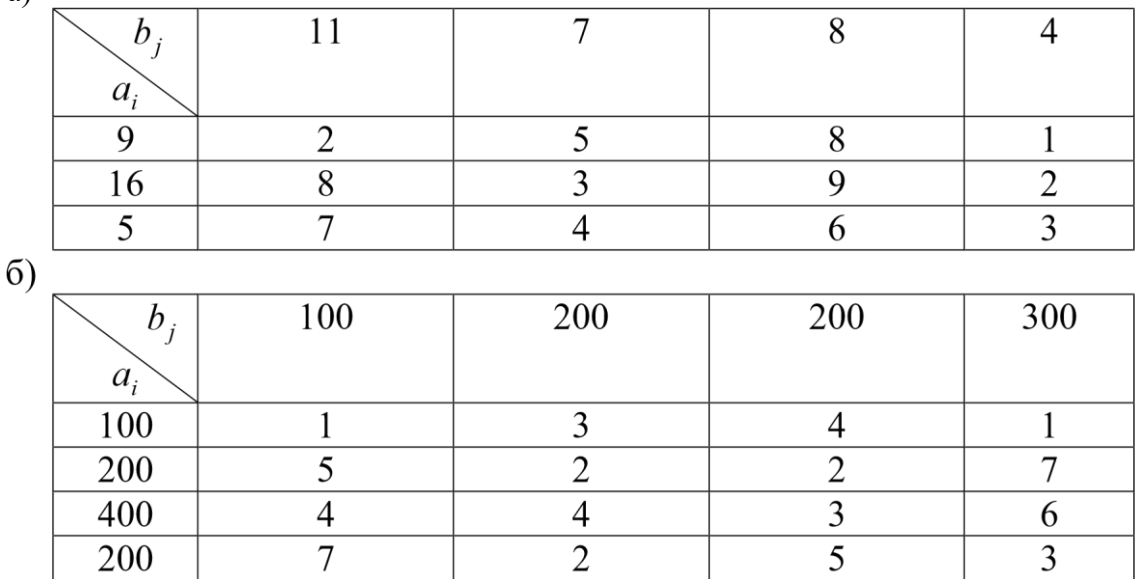

**Лабораторное занятие № 13-14.** *Транспортная задача.*

#### Теоретические вопросы

- 1. Сформулируйте транспортную задачу. Структурируйте операцию, постройте математическую модель транспортной задачи.
- 2. Каково необходимое и достаточное условие разрешимости транспортной задачи? Какая задача называется закрытой (открытой)?
- 3. В чем особенность реализации транспортных задач в MS Excel (системах компьютерной математики)?
- 4. Как реализуется решение транспортной задачи в MS Excel (системах компьютерной математики) с ограничениями на пропускную способность?

#### Задания для аудиторной работы

Постройте математическую модель задачи и решите ее средствами MS Excel (системе компьютерной математики):

1. Три строительных участка потребляют щебень, вырабатываемый тремя дробильными установками. Суточная потребность в щебне строительных участков, производительность дробильных установок и стоимость перевозки 1 т от дробильных установок до строительных площадок приведены в таблице.

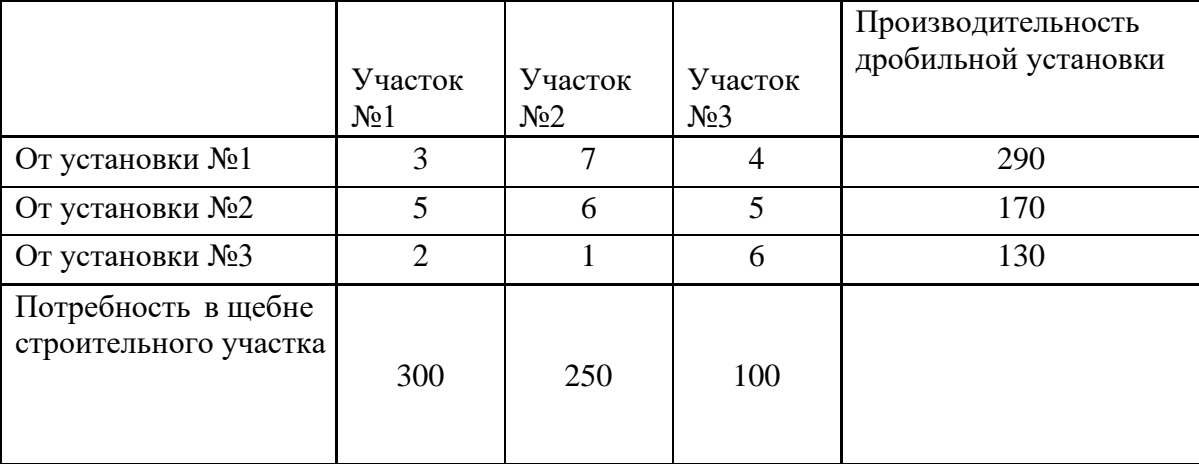

Определите оптимальный план закрепления строительных площадок за дробильными установками с учетом минимальной стоимости перевозок.

2. С шести асфальтобетонных заводов должен вывозиться асфальт для строительства 5 участков автодорог области. Транспортные издержки при перевозках представлены в таблице:

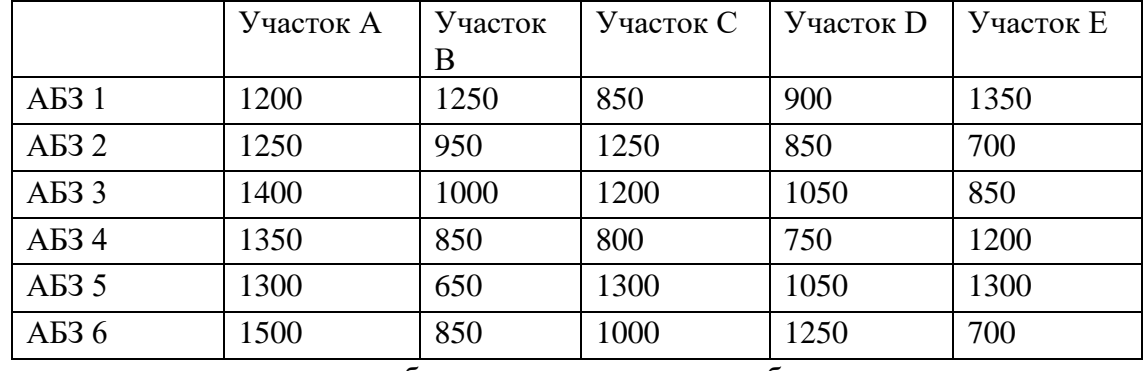

Заказы дорожно-строительных бригад на завтра даны в таблице:

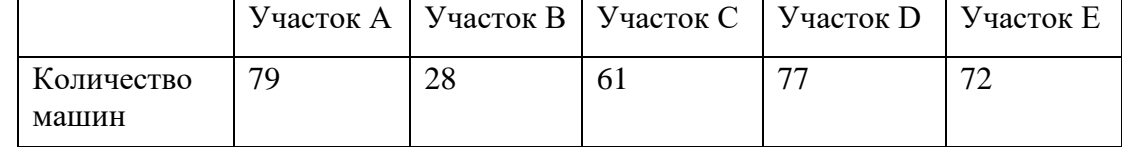

Заводы в состоянии предоставить завтра следующее количество машин с асфальтом:

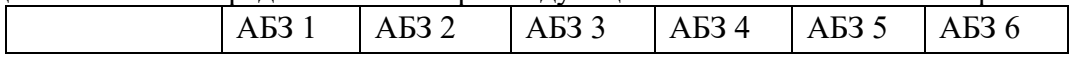

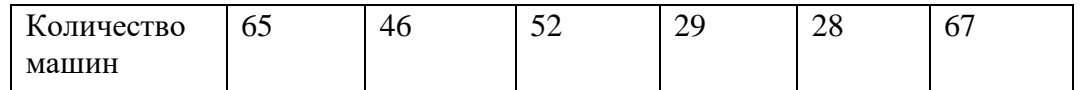

Менеджер подрядной организации хочет минимизировать транспортные расходы для данных условий.

- 1) Каковы наименьшие транспортные расходы?
- 2) Сколько машин и на какие участки будет недопоставлено?
- 3) После составления плана менеджер получил указание, по причинам неэкономического характера, план поставок асфальта для участка А необходимо выполнить полностью. Каковы транспортные издержки нового плана? Сколько машин и на какие участки будет недопоставлено в этом случае?
- 4) При утверждении нового плана у руководства выяснилось, что из-за аварийного состояния моста перевозка асфальта с АБЗ 6 на участок Е по прямому маршруту невозможна. Объездной путь увеличивает стоимость рейса на 300 ден.ед. На сколько при этом возрастут транспортные расходы? Что выгоднее, оставить почти утвержденный план, или составить новый план с учетом сложившейся ситуации?

3. Менеджер только что получил прогноз заказов и данные об ожидаемом наличии товара на следующий месяц. В следующих таблицах представлены данные о прибыли от поставок, заказах и наличии товара на складах.

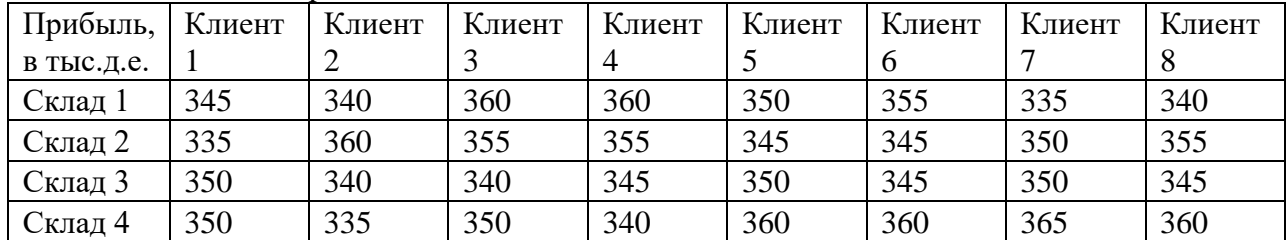

Прогноз заказов:

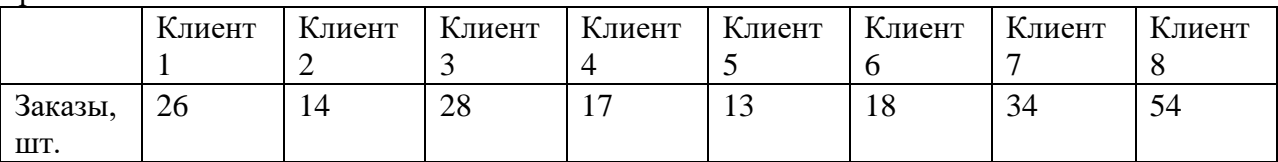

Прогноз наличия товара на складах:

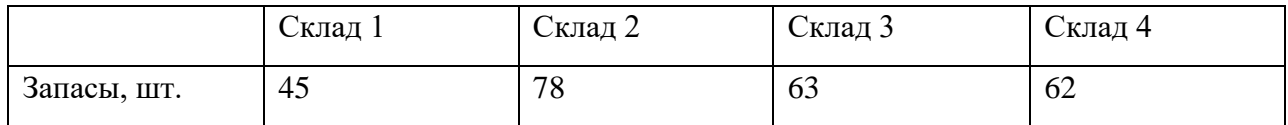

Решите задачу о перевозках с максимальной прибылью.

- 1) Какова ожидаемая прибыль?
- 2) Сколько единиц товара должно остаться на складах?

#### Задания для самостоятельной работы

Постройте математическую модель задачи и решите ее средствами MS Excel (системе компьютерной математики):

1. Компания, занимающаяся добычей железной руды, имеет четыре карьера *C*1, *C*2, *C*3, *C*4. Производительность карьеров соответственно

170, 150, 190 и 200 тыс.т ежемесячно. Железная руда направляется на три принадлежащие этой компании обогатительные фабрики *S*1, *S*2, *S*3, мощности которых соответственно 250, 150 и 270 тыс.т в месяц. Транспортные затраты на перевозку 1 тыс.т руды с карьеров на фабрики указаны в таблице:

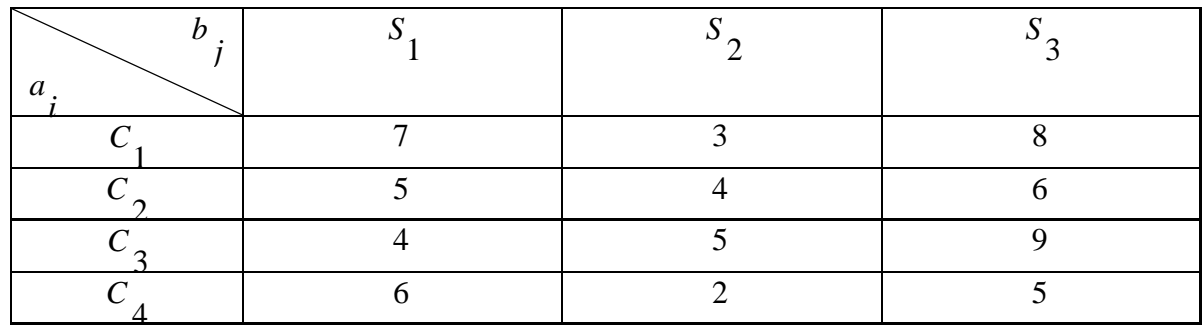

Определите план перевозок железной руды на обогатительные фабрики, который обеспечивает минимальные совокупные транспортные издержки. Ответьте на вопросы:

- 
- 1) Сколько руды следует перевозить с карьера *C*<sup>1</sup> на обогатительную фабрику *S*2?
- 2) Сколько руды следует перевозить с карьера *C*<sup>4</sup> на обогатительную фабрику *S*3?
- 3) Какова общая минимальная стоимость перевозок?
- 4) Позже стало известно, что поставки с карьера *C*<sup>1</sup> на обогатительную фабрику *S*<sup>2</sup> нужно ограничить объемом 50 тыс.т. К тому же из-за плохого состояния дороги перевозки с карьера *C*<sup>4</sup> на обогатительную фабрику *S*<sup>3</sup> невозможны. Определите новый план перевозок, учитывающий эти условия. На сколько возрастет стоимость перевозок? Сколько руды следует перевозить с карьера *C*<sup>4</sup> на обогатительную фабрику *S*2?

2. Имеется список адресов, где расположены склады молочной продукции, и список адресов, где расположены пункты по продаже молока.

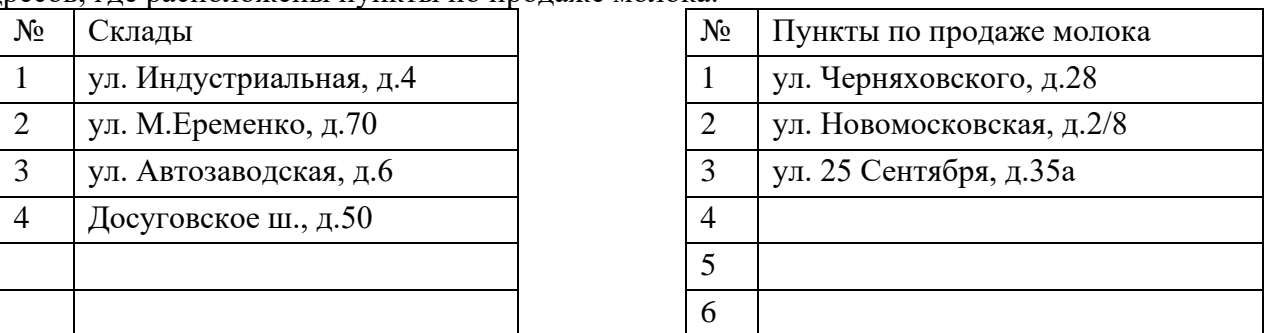

1. Задайте адреса пунктов по продаже молока №№4-6 (по одному адресу из каждого района города).

2. Используя Яндекс-карты, составьте матрицу расстояний между всеми складами и всеми магазинами.

3. Запас молочной продукции на складах представлен в таблице:

| Склад | СКЛ. I | Скл.2            | Скл.3 | $L^*$ $\Pi$ |
|-------|--------|------------------|-------|-------------|
| Запас | 160    | 100 <sub>1</sub> | 80    | 1 Z.U       |

Величина спроса в пунктах по продаже молока представлена в таблице:

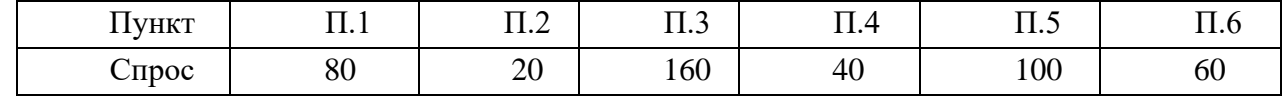

Составьте матрицу тарифов по перевозке единицы груза, если известно, что средняя стоимость перевозки единицы груза на 1 км составляет 10 усл.ед.

4. Составьте оптимальное закрепление складов за магазинами с учетом минимальной суммарной стоимости перевозки.

### **Лабораторное занятие № 15.** *Приложения транспортных моделей*

# Теоретические вопросы

1. Дайте общую постановку задачи о назначении, структурируйте операцию, постройте математическую модель.

- 2. Сформулируйте задачу об оптимальном штате фирмы, структурируйте операцию, постройте математическую модель.
- 3. Приведите примеры операций, которые описываются математической моделью транспортной задачи?

### Задания для аудиторной работы

Составьте математическую модель задачи и решите ее с помощью Excel (или системе компьютерной математики):

Найдите оптимальное распределение трех видов механизмов, имеющихся в  $1_{-}$ количествах 45, 20, 35, между четырьмя участками работ, потребности которых равны соответственно 10, 20, 30 и 40, при следующей матрице производительности каждого из механизмов на соответствующем участке работы:

$$
\begin{pmatrix}\n5 & 4 & 0 & 5 \\
3 & 5 & 3 & 0 \\
0 & 6 & 7 & 6\n\end{pmatrix}
$$

Нулевые элементы означают, что данный механизм не может быть использован на данном участке работы.

Фирма набирает сотрудников на имеющиеся четыре вакантные должности:  $2.$ менеджер по логистике, менеджер по персоналу, менеджер по производству и маркетолог, причем каждая должность свободные штатные единицы в количестве 5, 3, 6 и 4 шт.ед. соответственно.

Количество заявок на занятие вакантных должностей намного превышает количество вакантных мест. Поэтому, для того чтобы отсеять лишних претендентов и отобрать среди них лучших, фирма провела тестирование, по результатам которого все претенденты были разбиты на три группы по 7, 5 и 6 человек в каждой.

Для занятия той или иной должности каждый отобранный претендент должен пройти обучение. Стоимость обучения каждой группы для занятия определенной должности представлены в виде матрицы:

$$
C = \begin{pmatrix} 12 & 15 & 8 & 10 \\ 5 & 13 & 7 & 9 \\ 8 & 5 & 14 & 6 \end{pmatrix}
$$

Требуется сформировать оптимальный штат фирмы так, чтобы стоимость обучения претендентов была наименьшей.

 $3.$ 

Пять учебных групп экономического факультета РУДН собираются посетить во время производственной практики 10 предприятий и НИИ. Каждая учебная группа может посетить две организации. В результате опроса студентов выявлены предпочтения каждой группы («1» означает «наибольшее предпочтение», а «10» — «наименьшее предпочтение). Предпочтения каждой группы показаны в таблице.

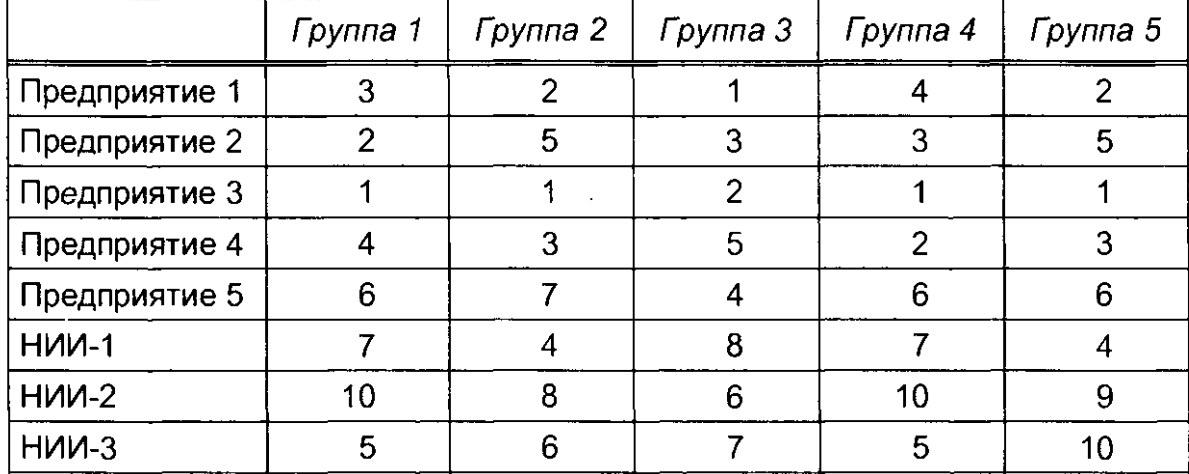

Требуется определить, какие две организации должна посетить каждая группа так, чтобы в максимальной степени учесть предпочтения всех студентов?

Ответьте на следующие вопросы:

- 1. Чему равна сумма баллов, соответствующая наилучшему распределению групп по организациям?
- 2. Укажите номер группы, которая должна посетить НИИ-2?
- 3. Какую еще организацию должна посетить эта группа?

Деканат внес предложение, чтобы каждая группа посетила одно предприятие и одно НИИ. Укажите вариант распределения посещений для этого случая.

- 4. Чему равна сумма оценочных баллов в этом случае?
- 5. Укажите номер группы, которая должна посетить НИИ-5?
- 6. Какую еще организацию должна посетить эта группа?

Задания для самостоятельной работы

Составьте математическую модель задачи и решите ее средствами MS Excel (или системе компьютерной математики):

1. Замдиректора фирмы по персоналу должен отобрать и составить 7 паркоманд из 7 программистов (*П*1, *П*2, …, *П*7) и 7 специалистов по маркетингу (*М*1, *М*2, ..., *М*7) для работы по установке программного обеспечения по индивидуальным требованиям заказчика. Пары составляются из сотрудников, среди которых проведен специальный психологический тест на взаимную совместимость. Индекс совместимости варьируется от 1 (выраженная враждебность) до 15 (возможность дружеских отношений), и для каждой потенциальной пары приведен в таблине.

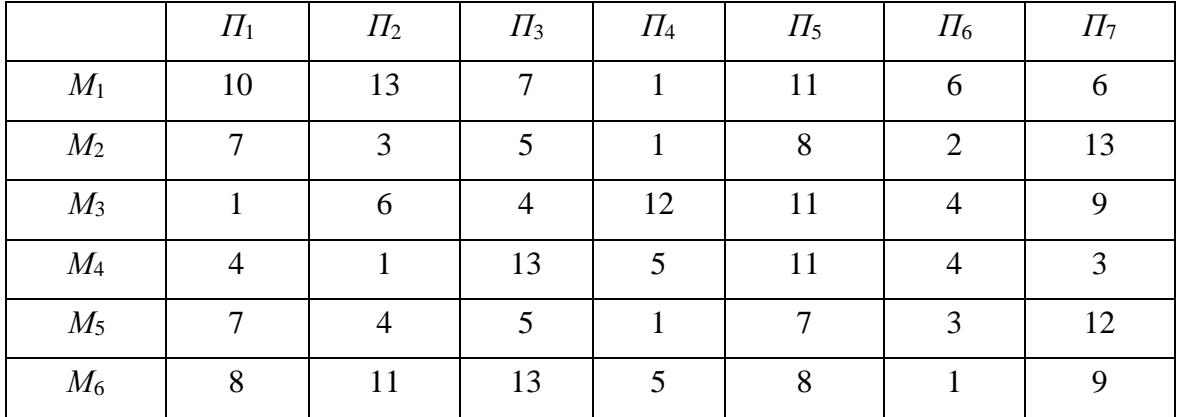

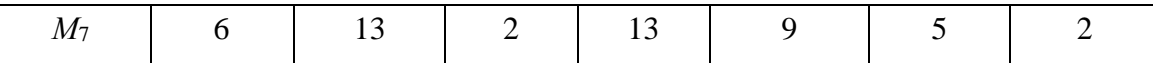

а) Определите такое распределение по парам, которое обращает в максимум суммарный индекс совместимости.

б) Какова величина суммарного индекса? Каков наихудший индекс в отобранных парах?

Фирма получила заказы на три вида выпускаемой ею продукции (бокалы, чашки, вазы),  $2<sub>1</sub>$ которые необходимо изготовить в течение следующей недели. Размеры заказов: бокалы - 4000 шт., чашки – 2400 шт., вазы – 1000 шт. Участок по изготовлению имеет три станка, на каждом из которых можно делать любой из заказанных видов продукции с одинаковой производительностью. Однако единичные денежные затраты по каждому виду продукции различны в зависимости от используемого станка и представлены в таблице:

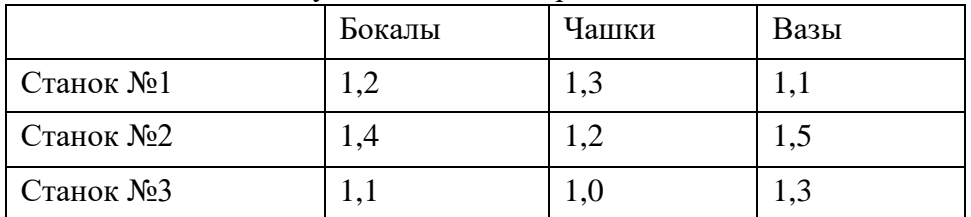

Кроме того, известно, что производственные мощности первого станка на следующую неделю составят 2000 штук изделий, а второго и третьего станков - по 3000 штук. Составьте план производства всех видов продукции на разных станках с учетом минимальных денежных затрат.

#### Лабораторное занятие № 16. Многокритериальные задачи

#### Теоретические вопросы

- 1. Какова постановка многокритериальной задачи? Приведите примеры.
- 2. В чем состоит метод уступок? Приведите примеры.
- 3. Сформулируйте алгоритм метода уступок.
- 4. В чем состоит метод равных и наименьших отклонений? В чем его отличие от метода уступок?
- 5. Каков алгоритм метода равных и наименьших отклонений?

#### Задания для аудиторной работы

1. Найдите неотрицательные значения переменных  $x_1$ ,  $x_2$ , удовлетворяющих системе ограничений

$$
\begin{cases} 3x_1 + 2x_2 \ge 9, \\ 2x_1 - 3x_2 \le 8, \\ -x_1 + x_2 \le 2, \\ x_2 \le 5, \end{cases}
$$

обращающих в максимум функцию  $z_1 = x_1 + x_2$  с отклонением от экстремального значения на 40%, и в минимум функцию  $z_2 = x_1 + 3x_2$ . Составьте задачу, соответствующую приведенной математической модели.

2. Найдите неотрицательные значения переменных  $x_1$ ,  $x_2$ , удовлетворяющих системе ограничений

$$
\begin{cases}\n x_1 + 2x_2 \ge 6, \\
 x_1 \le 4, \\
 x_2 \le 5,\n\end{cases}
$$

обращающих в максимум функцию  $z_1 = x_1 + 2x_2$  и — в минимум функцию  $z_2 = x_1 + x_2$ . Составьте задачу, соответствующую приведенной математической модели.

3. Предприятие изготавливает два вида продукции: А и Б, располагая при этом производственными мощностями четырех видов в следующем количестве: первого вида -

не менее 12, а остальных не более 10, 6 и 7. Нормы затрат каждого вида на единицу продукции А составляют 3, 1, 1 и 0 соответственно, а на единицу продукции  $5 - 4$ , 1, 0 и 1. Прибыль от сбыта товара А равна 3 у.е., Б - 5 у.е. Чистый доход от реализации одной единицы А равен 3 у.е., а  $5 - 1$  у.е. Затраты на производство единицы продукции А составляют 2 у.е., продукции Б - 1 у.е. Найдите компромиссный план производства продукции обоих видов, считая наиболее предпочтительным критерием прибыль с отклонением от максимального значения 20%, чистый доход с отклонением 40% и менее важным - критерий затрат.

# Задания для самостоятельной работы

1. Найлите компромиссное решение залачи

$$
\begin{cases}\nx_1 + x_2 \le 20, \\
4x_1 + x_2 \ge 8, \\
x_1 \le 3, \\
x_2 \le 3, \\
x_1, x_2 \ge 0, \\
z = 2x_1 + 4x_2 \to \max, \\
z = x_1 + x_2 \to \min,\n\end{cases}
$$

считая второй критерий наиболее предпочтительным. Его отклонение от минимального значения 20%.

2. Решите задачу

$$
\begin{cases}\n2x_1 + x_2 \le 8, \\
-x_1 + 2x_2 \le 4, \\
x_1 + x_2 \ge 2, \\
x_1, x_2 \ge 0, \\
z = 4x_1 + 2x_2 \to \max, \\
z = x_1 + 2x_2 \to \min\n\end{cases}
$$

методом равных и наименьших отклонений.

3. Имеются ноутбуки модели А и Б фирмы IBM и ноутбуки В и Г фирмы Toshiba. Производительность моделей А и Б составляет 100 единиц, а моделей В и  $\Gamma$  – 80 единиц. Стоимость ноутбуков А, Б, В и Г равна 2500, 1500, 1200 и 1000 у.е. Найдите модель ноутбука максимальной производительности и минимальной стоимости, считая, что оба критерия являются независимыми.

Лабораторное занятие № 17. Решение задач теории игр в смешанных стратегиях методами линейного программирования

#### Теоретические вопросы

- 1. Дайте определение смешанной стратегии игрока. Приведите примеры.
- 2. Как решить задачу теории игр с помощью линейного программирования?
- 3. Каким свойством обладают задачи линейного программирования, построенные для каждого игрока?

#### Задания для аудиторной работы

1. Зазывала и Лопух играют в следующую игру. Каждый из игроков имеет по 3 карты: Зазывала — бубновый и трефовый туз и бубновую двойку, Лопух — бубновый и трефовый туз и трефовую двойку. Игроки одновременно выбирают и показывают друг другу по одной карте. Если масти карт разные, то выигрывает Лопух, а если одинаковые -Зазывала. Если вскрытыми оказываются двойки, то не выигрывает никто, в противном

случае величина выигрыша равна числу очков той карты, которую вскрыл выигравший. Стоит ли играть Лопуху в эту игру?

- 2. Контролер и безбилетник садятся в электричку в один из трёх вагонов. Если они попадают в один вагон, контролёр берёт штраф с безбилетника в размере 1. Если в разные вагоны, то оба получают по 0. Для данной игры:
	- 1) составьте платёжную матрицу;
	- 2) найдите решение в смешанных стратегиях;
	- 3) укажите стратегию, которую выберет контролёр, если безбилетник использует смешанную стратегию  $s=0.2[1]+0.5[2]+0.3[3]$ .
- 3. В игру играют двое. Оба игрока одновременно показывают один, два или три пальца. Если сумма чисел, показанная пальцами, четна, то первый игрок выигрывает соответствующее число очков, а второй – проигрывает.
- 4. Группа из пяти индейцев осадила лагерь, охраняемый четырьмя белыми. У лагеря два входа E1 и E2. Белый разведчик установил, что перед входом E1 находится как минимум один индеец, а перед входом E2 как минимум два индейца. Остальное распределение неизвестно. Командир осажденных может распределить своих людей около E1 и E2, причем у каждого входа должен быть, по крайней мере, один человек. Предполагается, что численно превосходящая (у каждого входа) группа берет в плен всю группу противника без собственных потерь, в то время как при равенстве сил перед каким-либо входом потерь с обоих сторон нет. В качестве платежа (выигрыша) выступает разность числа пленных.
	- а) Определите все чистые стратегии обоих противников.
	- б) Постройте платежную матрицу игры, считая первым игроком обороняющуюся сторону.
	- в) Найдите оптимальные стратегии сторон.

### Задания для самостоятельной работы

1. Два предприятия *A* и *B* производят аналогичную продукцию и поставляют ее на рынок, являясь ее единственными поставщиками в регионе. Каждое из предприятий может производить свою продукцию с применением одной из трех различных технологий. В зависимости от качества продукции, произведенной по каждой технологии, предприятия могут устанавливать цену за единицу продукции на уровне 10, 6 и 2 д.е. при различных затратах на производство единицы продукции (см. таблицу 1)

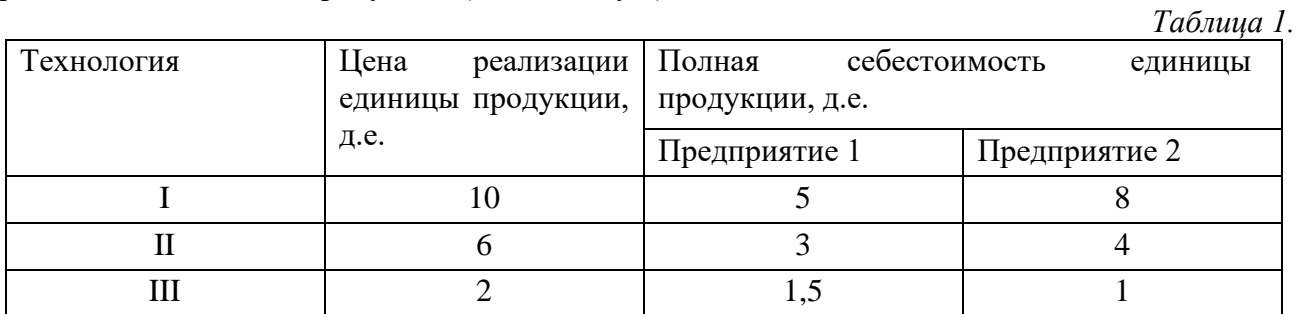

В результате маркетингового исследования рынка региона была определена функция спроса на эту продукцию: *q*= 6 − 0,5*p*, где *q* – количество продукции, которое приобретет население региона (тыс.ед.), а *p* – средняя цена продукции, определенная по ценам, которые установлены предприятиями региона. Данные о спросе на продукцию в зависимости от цен реализации, установленных предприятиями, приведены в таблице 2.

*Таблица 2.* 

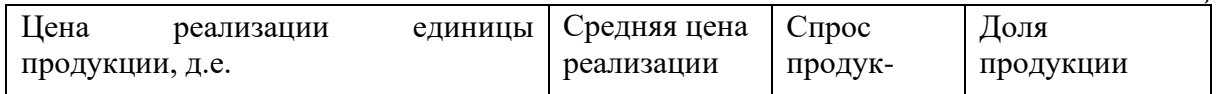

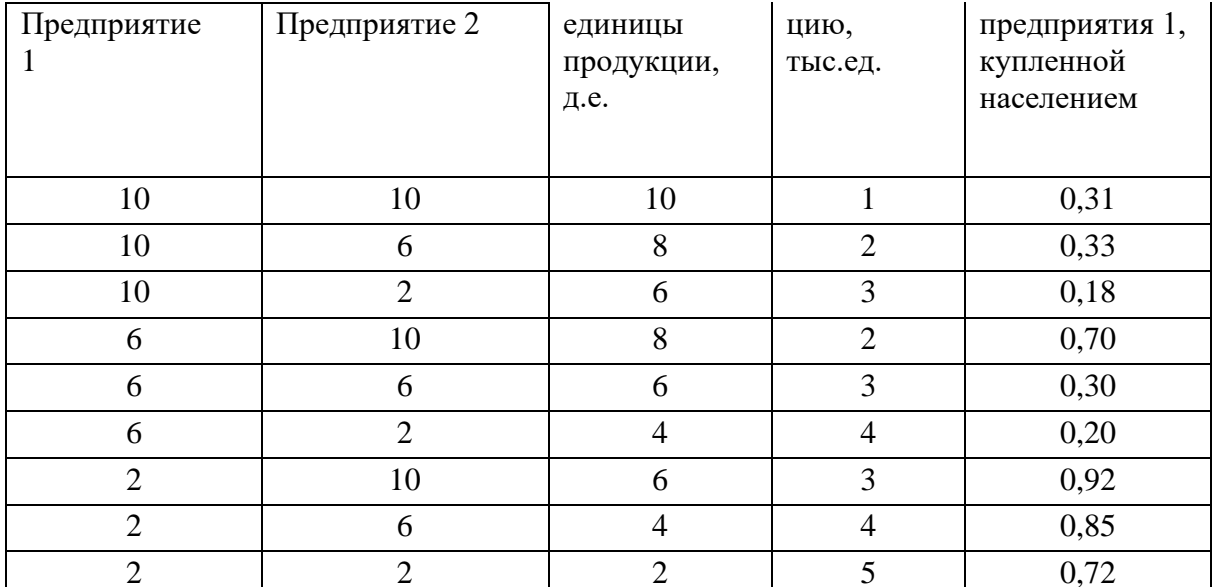

Указанные в таблице значения долей продукции предприятия 1, приобретенной населением, зависят от соотношения цен на продукцию предприятия 1 и предприятия 2. Эти значения были вычислены по результатам маркетингового исследования. Поскольку на рынке региона действует только два предприятия, то долю продукции второго предприятия, приобретенной населением, в зависимости от соотношения цен можно определить из условия, что сумма соответствующих долей предприятий равна единице.

Какое предприятие в описанных условиях окажется в выигрышном положении? Составьте матрицу выигрышей игрока А - предприятия 1. Коэффициенты выигрышей в матрице определять как значение разницы прибыли предприятий 1 и 2 от производства продукции. Если эта разница положительная, то выигрывает предприятие 1, если отрицательная предприятие 2.

- $2.$ На загородном пикнике две команды, по два человека в каждой, играют в прятки. Есть четыре места, где можно спрятаться (А, Б, В и Г), и два члена прячущейся команды могут спрятаться каждый отдельно в любых двух из четырех мест. Затем другая команда имеет возможность проверить любые два места. Команда, которая ищет, получает премию, если будут обнаружены оба участника прячущейся команды, если же не обнаружен ни один участник, то она выплачивает премию. Иначе игра заканчивается вничью.
	- а) Сформулируйте задачу в виде игры двух лиц с нулевой суммой.
	- b) Определите оптимальные стратегии и цену игры.

### 6. Критерии оценивания результатов освоения дисциплины (модуля)

6.1. Оценочные средства и критерии оценивания для текущей аттестации

1. Нормы опенивания кажлой лабораторной работы:

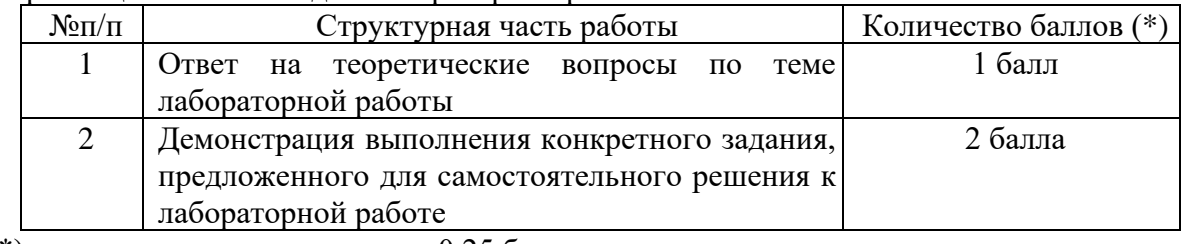

(\*) с возможностью градации до 0,25 балла.

2. Шкала оценивания. Оценка «зачтено» за лабораторную работу выставляется, если набрано не менее 2 баллов, в противном случае за работу выставляется «не зачтено».

6.2. Оценочные средства и критерии оценивания для промежуточной аттестации Промежуточная аттестация включает зачет.

#### Образец задания к зачету

Фирма выпускает изделия двух типов *A* и *B*. При этом используется сырье 4 видов. Расход сырья каждого вида на изготовление одной тысячи изделий задан в таблице:

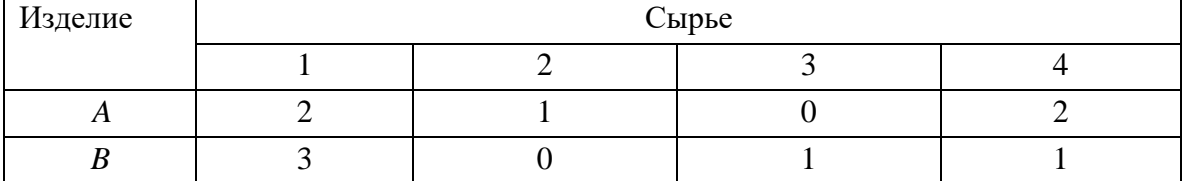

Запасы сырья 1-ого вида составляют 21 ед., 2-ого вида – 4 единицы, 3-его вида – 6 ед., 4-ого вида – 10 ед. Выпуск одной тысячи изделий типа *A* приносит доход 300 ден. ед., одной тысячи изделий типа *B* - 200 ден. ед. Составьте план производства, обеспечивающий фирме наибольший доход.

Зачет выставляется по результатам работы студента в течение семестра согласно Положению о текущем контроле успеваемости и промежуточной аттестации студентов в федеральном государственном бюджетном образовательном учреждении высшего профессионального образования «Смоленский государственный университет» (утверждено приказом и.о. ректора № 01-113 от 26.09.2019 г., внесены дополнения приказом ректора № 01-48 от 30.04.2020 г.). Для получения зачета студент должен:

- уметь отвечать на теоретические вопросы, рассмотренные на лекциях;
- уметь решать задачи, предложенные на лабораторных занятиях.

### **7. Перечень основной и дополнительной учебной литературы 7.1. Основная литература**

- 1. Исследование операций в экономике : учебник для вузов / под редакцией Н. Ш. Кремера. — 4-е изд., перераб. и доп. — Москва : Издательство Юрайт, 2021. — 414 с. — (Высшее образование). — ISBN 978-5-534-12800-0. — Текст : электронный // Образовательная платформа Юрайт [сайт]. — URL: [https://urait.ru/bcode/468404.](https://urait.ru/bcode/468404)
- 2. Зенков, А. В. Методы оптимальных решений : учебное пособие для вузов / А. В. Зенков. — Москва: Издательство Юрайт, 2021. — 201 с. — (Высшее образование). — ISBN 978-5-534-05377-7. — Текст : электронный // Образовательная платформа Юрайт [сайт]. — URL: [https://urait.ru/bcode/473421.](https://urait.ru/bcode/473421)
- 3. Палий, И. А. Линейное программирование : учебное пособие для вузов / И. А. Палий. — 2-е изд., испр. и доп. — Москва : Издательство Юрайт, 2021. — 175 с. — (Высшее образование). — ISBN 978-5-534-04716-5. — Текст : электронный // Образовательная платформа Юрайт [сайт]. — URL: [https://urait.ru/bcode/472883.](https://urait.ru/bcode/472883)

# **7.2.Дополнительная литература**

- 1. Гусева Е.Н. Экономико-математическое моделирование: [Электронный ресурс] учебное пособие / Е.Н. Гусева. – М.: Издательство "ФЛИНТА", 2016.
- 2. Кузнецов А.В. Высшая математика: Математическое программирование / А.В. Кузнецов, В.А. Сакович, Н.И. Холод. – Мн.: Высш. шк., 1994.
- 3. Василенков В.П. Математическое моделирование социально-экономических процессов в 2-х частях. / В.П. Василенков, И.Б. Болотин. – Смоленск: СмолГУ. – Ч.2. – 2009.
- 4. Уразаева Л.Ю. Математические модели и их приложения в экономике: [Электронный ресурс] учебное пособие / Л.Ю. Урзаева. – Издательство "ФЛИНТА", 2017.

**7.3.Перечень ресурсов информационно-телекоммуникационной сети «Интернет»**

1. Национальный открытый университет «Интуит». URL: [http://www.intuit.ru](http://www.intuit.ru/)

- 2. Система дистанционного обучения СмолГУ [https://cdo.smolgu.ru](https://cdo.smolgu.ru/)
- 3. Национальная платформа открытого образования [https://openedu.ru](https://openedu.ru/)

#### **8. Материально-техническое обеспечение**

Для проведения занятий лекционного типа имеется аудитория с проектором и ноутбуком (нестационарными) – ауд. 409, для проведения занятий семинарского типа – ауд. 226, оснащённая ПК с выходом в Интернет, проектором и интерактивной доской; для самостоятельной работы – ауд. 235, оснащённая ПК с выходом в Интернет.

### **9. Программное обеспечение**

PTC Mathcad 15.0 (Лицензия 449732)

Система дистанционного обучения СмолГУ. URL: [http://www.cdo.smolgu.ru.](http://www.cdo.smolgu.ru/) (СДО Русский Moodle 3KL Norm с техническим обслуживанием, Акт на передачу прав №УТДЮ0001785 от 06.12.2016)

Microsoft Open License, лицензия 49463448 в составе:

1. Microsoft Windows Professional 7 Russian.

2. Microsoft Office 2010 Russian.

# ДОКУМЕНТ ПОДПИСАН ЭЛЕКТРОННОЙ ПОДПИСЬЮ

Сертификат: 03B6A3C600B7ADA9B742A1E041DE7D81B0 Владелец: Артеменков Михаил Николаевич Действителен: с 04.10.2021 до 07.10.2022